**Photoshop CC 2019 Version 20**

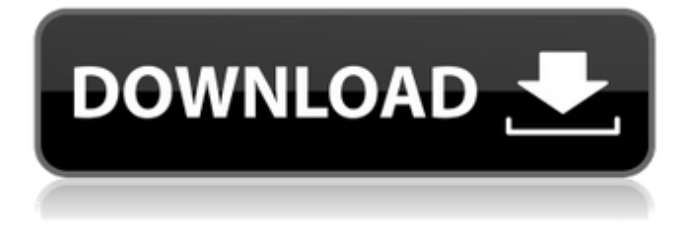

### **Photoshop CC 2019 Version 20 For PC**

Windows Live Photo Gallery Photoshop's recently added \_auto-crop\_ feature helps you crop images by simply dragging the freehand cursor over the edges of an image and waiting for the program to crunch the numbers. The feature is very easy to use. When you open a photo in

# **Photoshop CC 2019 Version 20 Crack+ [Latest]**

Not all of the latest graphic design trends are available to Elements users, but it's still a good choice for those who want to create their own quality images. What is Photoshop Elements? If you're not sure whether you need Photoshop, or if you simply prefer Elements, here's a quick guide to what Photoshop Elements can do for you. The PSE website lists the features that it contains, along with a description: Allows you to combine images together to make a new image, apply new effects to it, organize it, etc. Creates graphics using strokes, fills and vector shapes. Removes noise, retouch imperfections, and other unwanted objects from an image. Simplifies artwork with layer masking and alpha editing. It doesn't have all the features of Photoshop but it's still an indispensable tool. The user interface and the amount of features it provides isn't as extensive as in Photoshop. It has a simple and straightforward interface that you can learn quickly, it's intuitive to use and it has a clean and modern look. If you're familiar with the layout of Photoshop, you'll probably feel right at home. The basic functions of Elements are covered in the short tutorial below: How to Create a New Image in Photoshop Elements This guide assumes you're already familiar with the basic elements of Photoshop and Elements. Lets say you have some photographs of your family: How do you use elements to create a new image with all the photos? 1. Convert the images to black and white 2. Organize the photos into an album 3. Delete the black and white photographs Step 1 Click on Images > Convert to Black and White and change the settings. Step 2 Click on the album you'd like to organize the images into. Click on the first photo in the album and then select the photos you'd like to add to the album from your desktop: This is the first photo of the album. You can add as many photos as you like. Step 3 You can use the Move tool to navigate the images on your desktop. Click the top-left corner of the image and then drag the image to the album. Step 4 When all your photos are in a681f4349e

### **Photoshop CC 2019 Version 20 Crack With Key**

Q: How should I politely tell my boss that I need to be on my way sooner than later? Background I work for a company that supplies products to the oil and gas industry. Our CEO is the CTO, who I have met only once. I have been hired at the end of the Summer 2017, so I am about 3 months in. My boss had tasked me with meeting another person in another company for a day, travelling to a place I had never been to. I am no longer a trainee, so I have become responsible for things like "getting any employee to a new project on time". On the day before the trip I had asked my boss if I would be able to go, she had refused to say yes or no. On the day of the trip I asked again and she said she would consider it. So on the morning of the day off I went to my boss to ask if I could go. She had another meeting she had to attend and said I should leave right away. I went to leave and said what I did to her was not making sense, I could not just tell her I was leaving and not say anything else. She said "Well you just did". I work for a sub company, so I am not high enough authority in the company to just quit, but I am also not going to just use this as an opportunity to leave anyway. I wanted to ask my boss what she wanted me to do, and I did not want to do that, I was expecting that I would not be able to tell her what I thought of her or feel uncomfortable doing so. The Issue Since I am leaving right away it is important for me to know what I am getting into with the new company. I do not want to get stuck in a conversation about what the weather is like where I am going without having any relevant information to offer. I plan on making the best impression and fitting in well, but I want to know how to do that. I want to be on time, and I plan to be early. How should I approach my boss to ask her to make it a day I can go? A: Bosses do not like having people leave unexpectedly. Ideally it should be for good reasons or at the very least for the boss to have cleared with someone that you could not do what you said you could do. If you are in a position where you think you cannot leave because your boss is a jerk

#### **What's New In?**

The Austrian Top Gear is a show that I have watched on the side for a while, it has always been a little off the mark for what would make a fully entertaining program. With the hosts of the show being Brendan O'Hare, Ben Collins and Richard Jordan it would appear that they would simply be a twist on the usual Top Gear, but there is a deep respect for modern cars, as well as a regard for how they are made. And the reason the Top Gear is so popular in the UK and throughout Europe is because they are honest about cars, they are not afraid to critique cars, they want to make a profit off of creating an entertaining show (so they are not just there for a day off with a camera), they go to some of the worlds best drag races, they go to the worlds hottest concerts, they go to the worlds grittiest races and they are generally honest. They are not afraid to criticize or show contempt for some of the more ridiculous and poorly made cars, but they are also not afraid to love them. So when they start their latest series they are full of confidence and are not afraid to take on Audi or the Mercedes Benz, but when they do they are just full of their voices and have no respect for the cars they are criticizing. The shows first episode was a battle between three German cars with one of them being a Porsche 997. And there was so much potential, given the three were the ultimate super cars, but only one of them was worthy, the 2011 Mercedes Benz C63 AMG. We know that the C63 AMG is so fast that it will go up against a Porsche for first and second overall, but will it be able to keep up with the ruthless German Bavarian sporting beasts? I don't know about you, but I was skeptical that Mercedes could outrun the Porsche, even for one kilometer. But this is the C63 AMG, they are fast, and they know it. They have developed the Ultimate Lightweight Car, which is clearly based on the Lamborghini Gallardo. The question is, can they keep up with this machine? I can't tell you about the production value of the show, it is English. And as such I can't comment on the quality of the writing, and the editing. But as far as I can tell, the raw footage is a little top heavy with not much time spent looking at the AMG, which is

# **System Requirements:**

Windows: Windows XP SP3, Windows Vista SP2 or newer Mac: Mac OS 10.6 or newer Linux: GNOME, KDE, Xfce, Unity, etc. Multiple-monitor Support: DisplayPort and HDMI are supported, and Windows can be configured for "Mirrored" to ensure a "centralized" view. Big Picture Mode (bpm): Support for a large screen video mode that fits both 4K and HDR content. Hardware-

Related links:

[https://the-chef.co/wp-content/uploads/2022/07/photoshop\\_cc\\_2018.pdf](https://the-chef.co/wp-content/uploads/2022/07/photoshop_cc_2018.pdf) <https://dogrywka.pl/photoshop-2022-version-23-0-1-product-key-for-pc-latest-2022/> <https://richard-wagner-werkstatt.com/2022/07/01/adobe-photoshop-mem-patch-free-download-pc-windows-2022-new/> <https://burmarauto.com/photoshop-cc-universal-keygen-download-mac-win/> <https://2c63.com/photoshop-2022-version-23-1-serial-number-download-for-windows/> <https://logocraticacademy.org/adobe-photoshop-2021-version-22-1-1/> [https://community.tccwpg.com/upload/files/2022/06/cvLNgAtvPNYF9nMhvARo\\_30\\_9501707b328ff3988000ade139a06fa4\\_file.pdf](https://community.tccwpg.com/upload/files/2022/06/cvLNgAtvPNYF9nMhvARo_30_9501707b328ff3988000ade139a06fa4_file.pdf) [https://www.qmajd.com/wp-content/uploads/2022/06/Adobe\\_Photoshop\\_2021\\_Version\\_2200\\_keygenexe\\_\\_\\_With\\_Full\\_Keygen.pdf](https://www.qmajd.com/wp-content/uploads/2022/06/Adobe_Photoshop_2021_Version_2200_keygenexe___With_Full_Keygen.pdf) [https://morda.eu/upload/files/2022/06/aRaHG8Rdefi6fZJWgMzy\\_30\\_65acac79116d78a837918ec837c58cee\\_file.pdf](https://morda.eu/upload/files/2022/06/aRaHG8Rdefi6fZJWgMzy_30_65acac79116d78a837918ec837c58cee_file.pdf) <https://arabamericanbusinesscommunity.org/wp-content/uploads/2022/06/vyrdyola.pdf> [https://naamea.org/upload/files/2022/06/JHMFyAW7ASxGPT8UCkkt\\_30\\_65acac79116d78a837918ec837c58cee\\_file.pdf](https://naamea.org/upload/files/2022/06/JHMFyAW7ASxGPT8UCkkt_30_65acac79116d78a837918ec837c58cee_file.pdf) <https://hkcapsule.com/2022/07/01/photoshop-2022-version-23-0-universal-keygen-pc-windows-april-2022/> <https://www.cameraitacina.com/en/system/files/webform/feedback/wasyjam943.pdf> <http://brotherskeeperint.com/2022/06/photoshop-cs4-crack-patch/> [https://www.careerfirst.lk/sites/default/files/webform/cv/Adobe-Photoshop-2022-Version-2301\\_46.pdf](https://www.careerfirst.lk/sites/default/files/webform/cv/Adobe-Photoshop-2022-Version-2301_46.pdf) <https://cobblerlegends.com/photoshop-2020-version-21-torrent-2022/> <https://123-pige-immobiliere.com/adobe-photoshop-2022-version-23-0-crack-exe-file-serial-number-full-torrent-free-download-3264bit/> <http://shop.chatredanesh.ir/?p=45816> <https://4f46.com/adobe-photoshop-2021-version-22-5-license-keygen-free-download-pc-windows-2022/> <https://kramart.com/photoshop-2021-version-22-1-1-lifetime-activation-code-latest-2022/>